## **F. Pertanggungjawaban Fungsional**

Pertanggungjawaban fungsional dibuat oleh bendahara pengeluaran pembantu dan disampaikan kepada bendahara pengeluaran paling lambat tanggal 5 bulan berikutnya. Pertanggungjawaban fungsional tersebut berupa Surat Pertanggungjawaban (SPJ) dengan dilampiri dengan:

- Buku Kas Umum
- Laporan Penutupan Kas

Pertanggungjawaban fungsional pada bulan terakhir tahun anggaran disampaikan paling lambat 5 hari kerja sebelum hari kerja terakhir bulan tersebut. Pertanggungjawaban tersebut dilampiri bukti setoran sisa uang persediaan.

### **PEMERINTAH KABUPATEN BANDUNG LAPORAN PENUTUPAN KAS BULANAN Bulan ......... Tahun .......**

Kepada Yth.

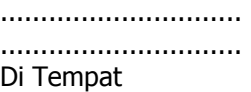

Dengan memperhatikan Peraturan Bupati No...... Tahun .... mengenai Sistem dan Prosedur Pengelolaan Keuangan Daerah, bersama ini kami sampaikan Laporan Penutupan Kas Bulanan yang terdapat di bendahara pengeluaran pembantu SKPD .......................... adalah sejumlah Rp. ............ dengan perincian sebagai berikut:

### **A. Kas di Bendahara Pengeluaran Pembantu**

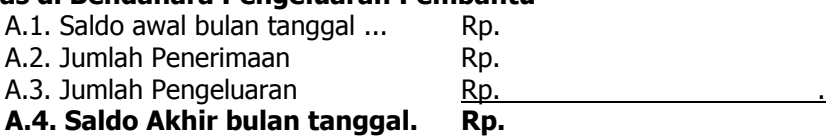

Saldo akhir bulan tanggal ......... terdiri dari saldo di kas tunai sebesar Rp. .......... dan saldo di bank sebesar Rp .....

### **B. Kas di Bendahara Pengeluaran Pembantu**

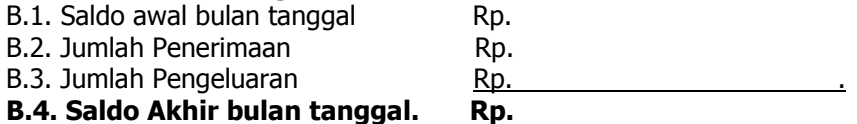

Saldo akhir bulan tanggal ......... terdiri dari saldo di kas tunai sebesar Rp. .......... dan saldo di bank sebesar Rp .....

### **C. Rekapitulasi Posisi Kas di Bendahara Pengeluaran**

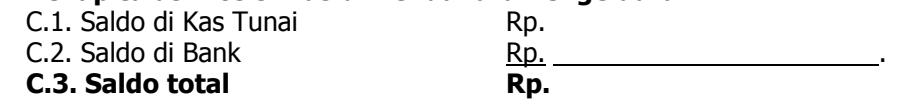

................, .................... Bendahara Pengeluaran Pembantu

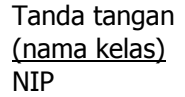

### **PEMERINTAH KABUPATEN BANDUNG LAPORAN PERTANGGUNGANJAWABAN BENDAHARA PENGELUARAN PEMBANTU**

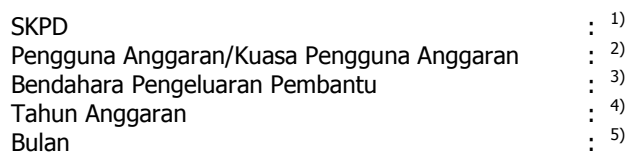

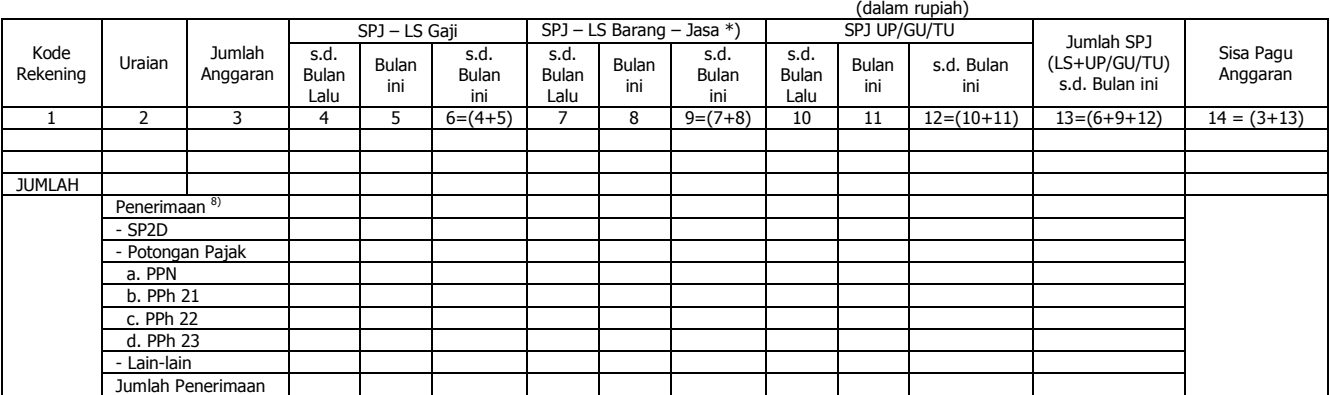

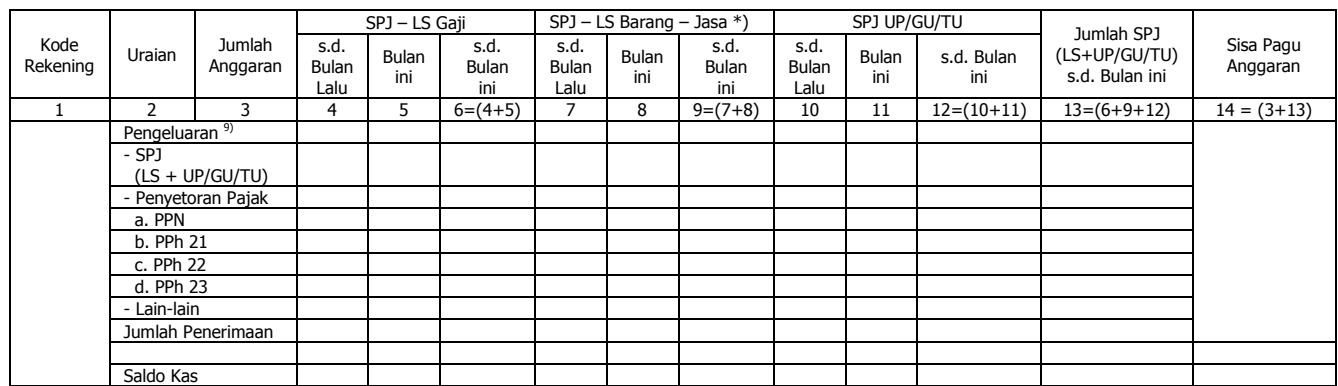

Menyetujui : ................, tanggal ........ Pengguna Anggaran/Kuasa Pengguna Anggaran

(Tanda Tangan) (Tanda Tangan) (Nama Jelas) (Nama Jelas) NIP. NIP

Cara Pengisian:

- 1. Nama SKPD diisi SKPD yang bersangkutan nama pengguna anggaran/kuasa pengguna anggaran, nama bendahara pengeluaran pembantu, tahun anggaran dan bulan.
- 2. Kolom 1 diisi dengan kode rekening.<br>3. Kolom 2 diisi dengan uraian nama ko
- 3. Kolom 2 diisi dengan uraian nama kode rekening
- 4. Kolom 3 diisi dengan jumlah anggaran yang ditetapkan dalam APBD atas masing-masing kode rekening.
- 5. Kolom 4 diisi dengan jumlah SP2D atas pembayaran LS-gaji dan tunjangan yang telah diterbitkan/SPJ sampai dengan bulan lalu
- 6. Kolom 5 diisi dengan jumlah SP2D atas pembayaran LS-gaji dan tunjangan yang telah diterbitkan/SPJ bulan ini 7. Kolom 6 diisi dengan jumlah SP2D atas pembayaran LS-gaji dan tunjangan yang telah diterbitkan/SPJ sampai dengan bulan ini
- 8. Kolom 7 diisi dengan jumlah SP2D atas pembayaran LS-Pihak Ketiga yang telah diterbitkan/SPJ sampai dengan bulan lalu
- 9. Kolom 8 diisi dengan jumlah SP2D atas pembayaran LS-Pihak Ketiga yang telah diterbitkan/SPJ bulan ini
- 10. Kolom 9 diisi dengan jumlah SP2D atas pembayaran LS-Pihak Ketiga yang telah diterbitkan/SPJ sampai dengan bulan ini
- 11. Kolom 10 diisi dengan jumlah SPJ atas penggunaan dana UP/GU/TU sampai dengan bulan lalu
- 12. Kolom 11 diisi dengan jumlah SPJ atas penggunaan dana UP/GU/TU bulan ini
- 13. Kolom 12 diisi dengan jumlah SPJ atas penggunaan dana UP/GU/TU sampai dengan bulan ini
- 14. Kolom 13 diisi dengan jumlah SPJ atas penggunaan dana LS+UP/GU/TU sampai dengan bulan ini
- 15. Kolom 14 diisi dengan jumlah sisa pagu anggaran yang diperoleh dari jumlah anggaran dikurangi dengan jumlah SPJ atas penggunaan dana LS=UP/GU/TU sampai dengan bulan ini.

Pengisian atas kolom-kolom pada format diatas dilakukan sesuai dengan kebutuhan

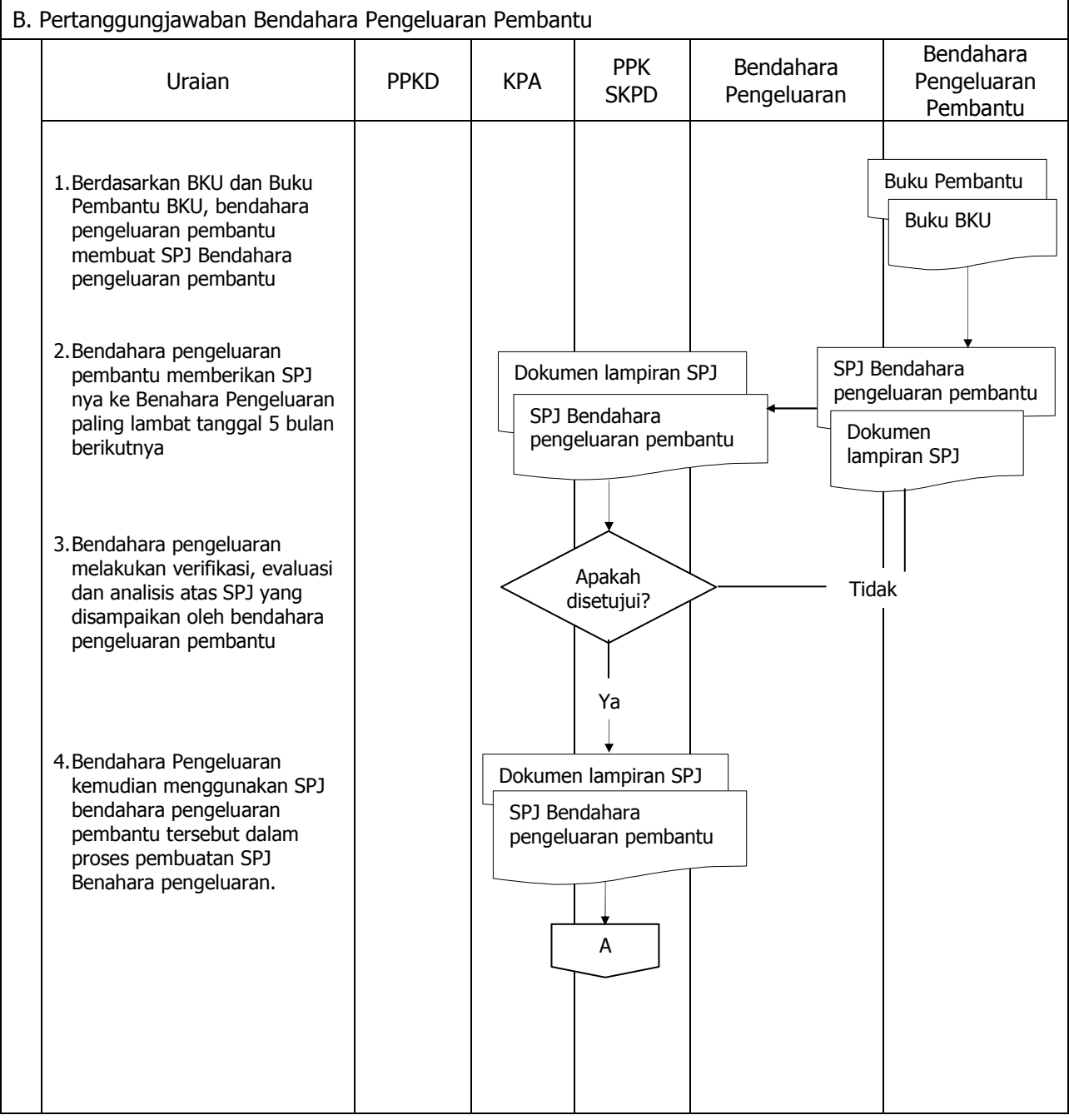

# **BUPATI BANDUNG**

**OBAR SOBARNA** 

LAMPIRAN IV PERATURAN BUPATI BANDUNG NOMOR

TANGGAL :<br>TENTANG : TATA CARA PENATAUSAHAAN DAN PENYUSUNAN LAPORAN PERTANGGUNGJAWABAN BENDAHARA SERTA PENYAMPAIANNYA

### **TATACARA PENATAUSAHAAN DAN PENYUSUNAN LAPORAN PERTANGGUNGJAWABAN BENDAHARA PENGELUARAN PPKD SERTA PENYAMPAIANNYA**

## **1. PENGAJUAN SURAT PERMINTAAN PEMBAYARAN (SPP)**

Pengajuan Surat Permintaan Pembayaran (SPP) yang dilakukan bendahara pengeluaran PPKD adalah untuk melakukan pengeluaran/belanja PPKD dan pengeluaran pembiayaan. Dalam proses ini bendahara pengeluaran PPKD menyusun dokumen SPP-LS PPKD

SPP-LS PPKD sebagai alat pengajuan dana atas belanja-belanja PPKD seperti belanja hibah, belanja bunga dan belanja tak terduga. SPP-LS PPKD ini disusun oleh bendahara pengeluaran PPKD

Bendahara mempersiapkan dokumen-dokumen yang diperlukan sebagai lampiran dalam pengajuan SPP-LS, selain dari dokumen SPP-LS itu sendiri. Lampiran tersebut antara lain:

- a) Salinan SPD
- b) Lampiran lain yang diperlukan

Setelah itu bendahara pengeluaran PPKD mengisi dokumen SPP LS PPKD yang telah disiapkan. Disamping membuat SPP, bendahara pengeluaran PPKD juga membuat reglster untuk SPP yang diajukan, SPM dan SP2D yang sudah diterima oleh bendahara.

### **PEMERINTAH KABUPATEN BANDUNG REGISTER SPP/SPM/SP2D BENDAHARA PENGELUARAN PPKD**

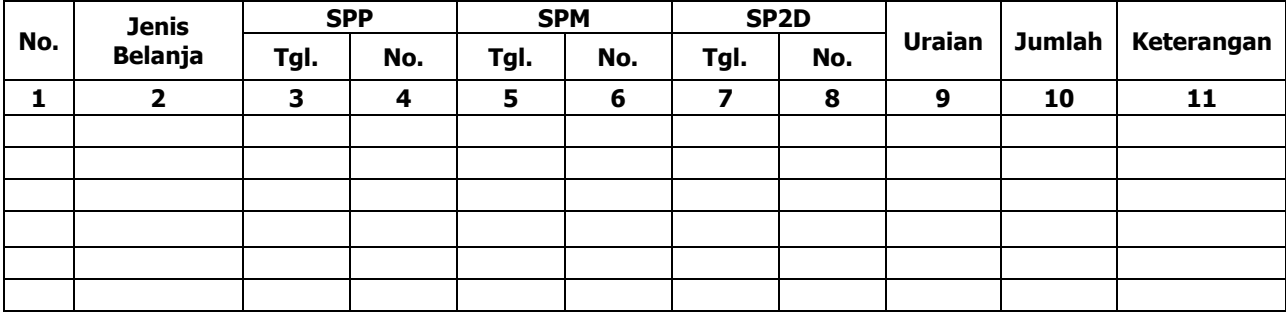

............., Tanggal ................ Bendahara Pengeluaran Pppkd

(Tanda Tangan)

(Nama Jelas) na a na baile anns an t-Inn an t-Inn an t-Inn an t-Inn an t-Inn an t-Inn an t-Inn an t-Inn an t-Inn an t-Inn a

Cara Pengisian:

- 1. Nama SKPD diisi SKPD yang bersangkutan
- 2. Kolom 1 diisi dengan nomor urut
- 3. Kolom 2 diisi dengan jenis belanja yang diajukan
- 4. Kolom 3 diisi dengan tanggal pengajuan SPP
- 5. Kolom 4 diisi dengan Nomor SPP yang diajukan
- 6. Kolom 5 diisi dengan tanggal penerbitan SPM terkait pengajuan SPP pada kolom sebelumnya
- 7. Kolom 6 diisi dengan Nomor SPM yang diterbitkan
- 8. Kolom 7 diisi dengan tanggal penerbitan SP2D terkait dengan penerbitan SPM pada kolom sebelumnya
- 9. Kolom 8 diisi dengan Nomor SP2D yang diterbitkan
- 10. Kolom 9 diisi dengan Uraian Pengajuan
- 11. Kolom 10 diisi dengan jumlah pencairan
- 12. Kolom 11 diisi dengan keterangan yang diperlukan

## **2. PEMBUKUAN BELANJA PPKD**

Pembukuan bendahara pengeluaran PPKD merupakan proses pencatatan SP2D LS PPKD ke dalam BKU Pengeluaran dan Buku Pembantu yang terkait. Pembukuan dimulai ketika bendahara pengeluaran PPKD menerima SP2D LS PPKD dari BUD/Kuasa BUD

Dokumen-Dokumen yang digunakan dalam pembukuan bendahara pengeluaran PPKD adalah:

- 1. Buku Kas Umum (BKU) Bendahara Pengeluaran PPKD
- 2. Buku Pembantu BKU Bendahara Pengeluaran PPKD yang terdiri dari:
	- Buku Rekapitulasi Pengeluaran Per Rincian Obyek Bendahara Pengeluaran PPKD

Contoh dokumen-dokumen pembukuan adalah sebagai berikut:

### **PEMERINTAH KABUPATEN BANDUNG BUKU KAS UMUM BENDAHARA PENGELUARAN PPKD**

SKPD : …………….

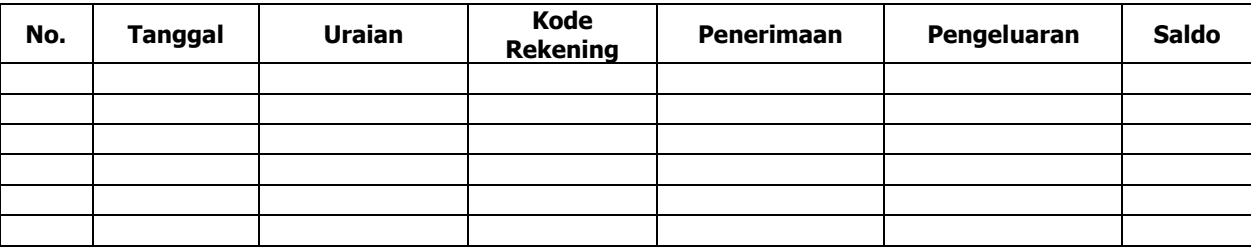

Mengetahui: ........., tanggal ............... Bendahara Penerimaan PPKD

(Tanda Tangan) (Tanda Tangan)

 (Nama Jelas) (Nama Jelas) NIP. NIP.

Cara Pengisian:

- 1. Nama SKPD diisi SKPD yang bersangkutan
- 2. Kolom No. diisi dengan nomor urut transaksi BKU (dimulai dari nomor 1 dan seterusnya). Nomor urut yang digunakan adalah nomor urut per transaksi bukan per pencatatan. Maksudnya apabila satu transaksi menghasilkan dua atau lebih pencatatan, maka terhadap pencatatan kedua dan seterusnya cukup menggunakan nomor urut transaksi yang pertama kali dicatat
- 3. Kolom tanggal diisi dengan tanggal transaksi
- 4. Kolom uraian diisi dengan uraian transaksi
- 5. Kolom kode rekening diisi dengan nomor kode rekening. Kolom ini diisi hanya untuk transaksi belanja
- 6. Kolom penerimaan diisi dengan jumlah rupiah transaksi penerimaan
- 7. Kolom pengeluaran diisi dengan jumlah rupiah transaksi pengeluaran
- 8. Kolom saldo diisi dengan jumlah atau saldo akumulasi.
- 9. Kas di bendahara pengeluaran pembantu diisi nilai yang tercantum pada kolom saldo pada saat penutupan akhir bulan. Kas di bendahara pengeluaran pembantu dapat berupa kas tunai atau simpanan di Bank \*
- 10. Kolom tanda tangan ditandatangani oleh Bendahara Pengeluaran Pembantu dan Kuasa Pengguna Anggaran disertai nama jelas.\*
	- Diisi hanya pada saat penutupan di akhir bulan untuk keperluan penyusunan Laporan Pertanggungjawaban Bendahara Pengeluaran PPKD

#### **PEMERINTAH KABUPATEN BANDUNG BUKU RINCIAN OBYEK BELANJA BENDAHARA PENGELUARAN PPKD**

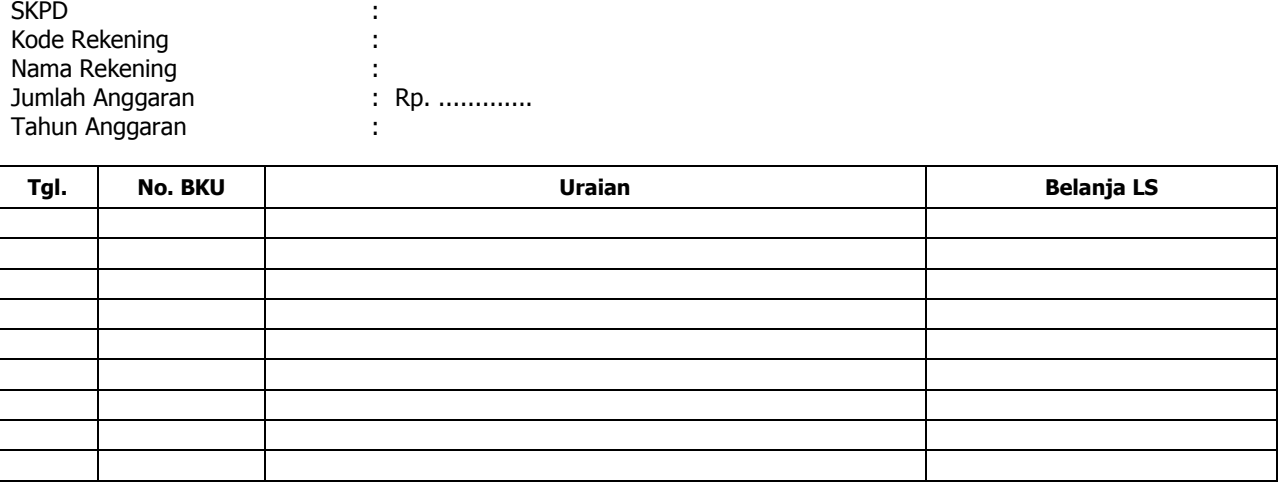

Mengetahui: ......... , Tanggal ............

Bendahara Pengeluaran PPKD

 (Nama jelas) (Nama jelas) NIP. NIP.

(Tanda Tangan) (Tanda Tangan)

### Cara Pengisian:

- 1. SKPD diisi SKPD yang bersangkutan, kode rekening, nama rekening, jumlah anggaran dan tahun anggaran
- 2. Kolom tanggal diisi dengan tanggal transaksi pengeluaran
- 3. Kolom no. BKU diisi dengan nomor urut BKU Bendahara Pengeluaran PPKD
- 4. Kolom uraian diisi dengan uraian belanja
- 5. Kolom belanja LS diisi dengan jumlah rupiah belanja menggunakan SPP LS
- 6. Kolom tanda tangan ditandatangani oleh Bendahara Pengeluaran PPKD dan PPKD disertai nama jelas. \*
- \* Diisi hanya pada saat penutupan di akhir bulan untuk keperluan penyusunan Laporan Pertanggungjawaban Bendahara Pengeluaran PPKD

Langkah-langkah dalam membukukan SP2D LS PPKD yang diterima adalah sebagai berikut:

- 1. Pembukuan bendahara pengeluaran PPKD menggunakan BKU Bendahara Pengeluaran PPKD dan Buku Rekapitulasi Pengeluaran per Obyek.
- 2. Terhadap SP2D LS PPKD yang diterima oleh bendahara pengeluaran PPKD, transaksi tersebut di catat di BKU - Bendahara Pengeluaran PPKD pada kolom penerimaan. Nilai yang dicatat sebesar jumlah kotor (gross). Kemudian bendahara pengeluaran PPKD mencatat di BKU bendahara pengeluaran PPKD pada kolom pengeluaran sebesar jumlah yang dicatat sebelumnya di kolom penerimaan.
- 3. Terhadap semua belanja yang dilakukan oleh bendahara pengeluaran PPKD selain dicatat pada BKU- bendahara pengeluaran PPKD, belanja-belanja tersebut juga perlu dicatat di Buku Pembantu rincian per obyek.

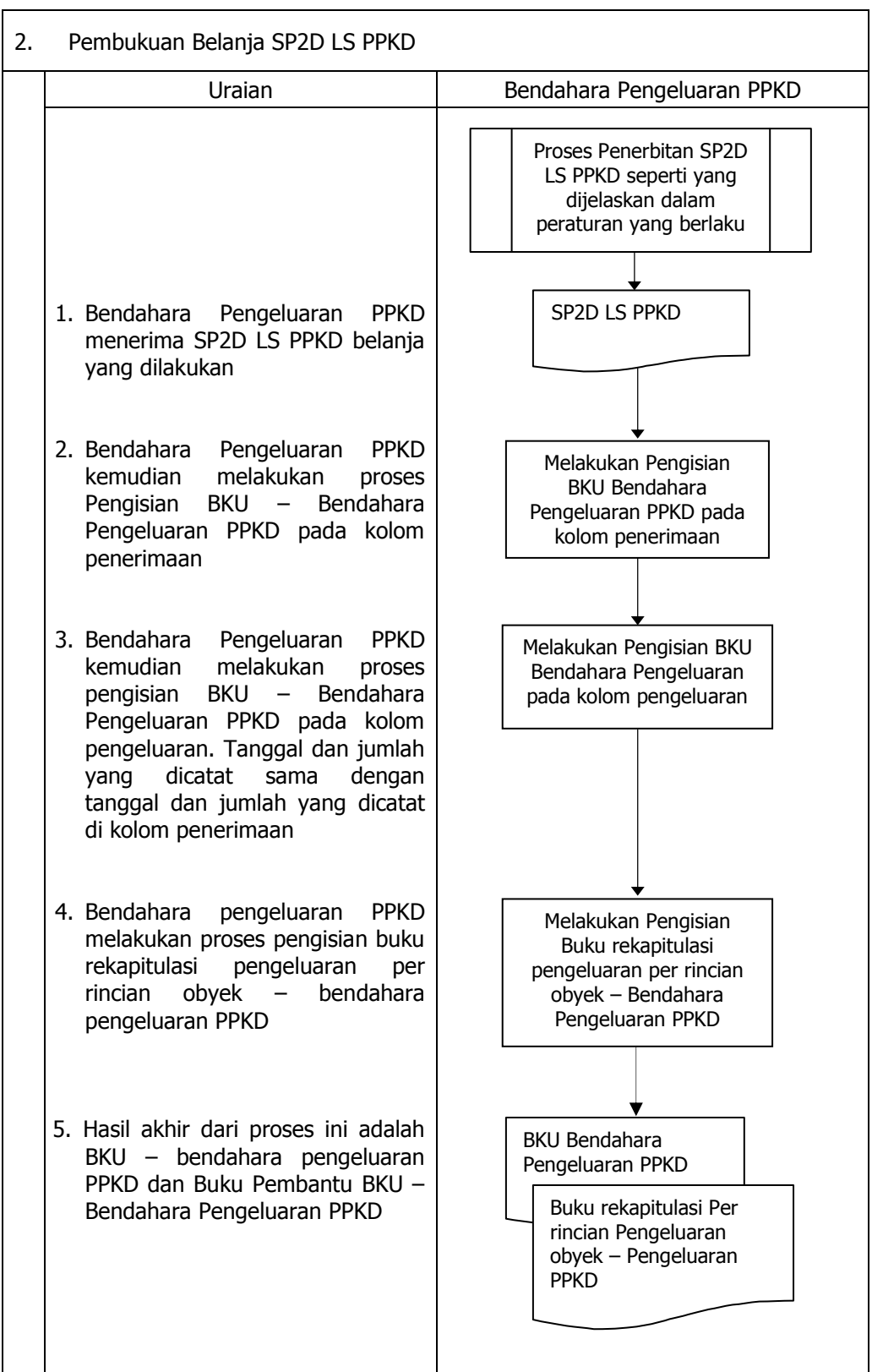

# Berikut adalah Bagan Alir yang menggambarkan proses Pembukuan SP2D LS PPKD

## **3. PERTANGGUNGJAWABAN**

Bendahara pengeluaran PPKD menyampaikan pertanggung-jawaban atas pengelolaan fungsi kebendaharaan yang berada dalam tanggung jawabnya setiap tanggal 10 bulan berikutnya. Pertangungjawaban disampaikan kepada PPKD. Dalam melakukan pertanggungjawaban tersebut, dokumen yang disampaikan adalah Surat Pertanggungjawaban (SP J).

Dokumen SP J tersebut dilampirkan dengan:

- 1. Buku Kas Umum (BKU) bendahara pengeluaran PPKD
- 2. Ringkasan pengeluaran per rincian obyek bendahara pengeluaran PPKD yang disertai dengan bukti-bukti pengeluaran yang sah atas pengeluaran dari setiap rincian obyek yang tercantum dalam ringkasan pengeluaran per rincian obyek dimaksud

Disamping laporan pertanggungjawaban diatas Bendahara Pengeluaran PPKD membuat Register untuk SPP yang diajukan serta SPM dan SP2D yang telah diterbitkan.

Contoh Dokumen Pertanggungjawaban adalah sebagai berikut:

### **PEMERINTAH KABUPATEN BANDUNG LAPORAN PERTANGGUNGANJAWABAN BENDAHARA PENGELUARAN PPKD**

Bendahara Pengeluaran PPKD : Tahun Anggaran : Bulan : the state of the state of the state of the state of the state of the state of the state of the state o

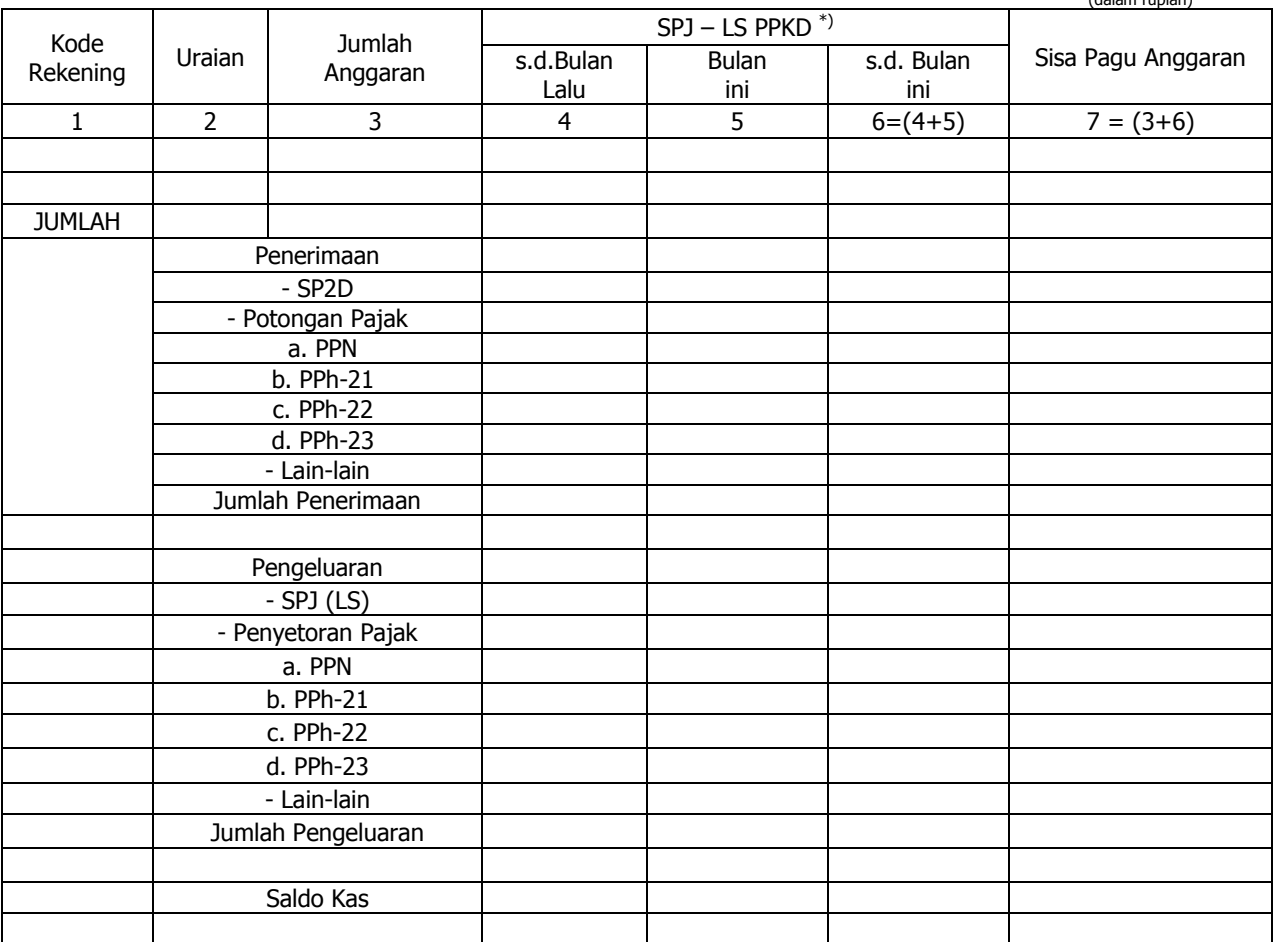

Mengetahui : ................, tanggal ........ Bendahara Pengeluaran PPKD

(Tanda Tangan) (Tanda Tangan)

 (Nama Jelas) (Nama Jelas) NIP. NIP

Cara Pengisian:

- 1. Nama SKPD diisi SKPD yang bersangkutan, nama pengguna anggaran/kuasa pengguna anggaran, nama bendahara pengeluaran, tahun anggaran dan bulan.
- 2. Kolom 1 diisi dengan kode rekening
- 3. Kolom 2 diisi dengan uraian nama kode rekening
- 4. Kolom 3 diisi dengan jumlah anggaran yang ditetapkan dalam APBD atas masing-masing kode rekening
- 5. Kolom 4 diisi dengan jumlah SP2D atas pembayaran LS-Pihak Ketiga yang telah diterbitkan/SPJ sampai dengan bulan lalu
- 6. Kolom 5 diisi dengan jumlah SP2D atas pembayaran LS-Pihak Ketiga yang telah diterbitkan/SPJ bulan ini
- 7. Kolom 6 diisi dengan jumlah SP2D atas pembayaran LS-Pihak Ketiga yang telah diterbitkan/SPJ sampai dengan bulan ini 8. Kolom 7 diisi dengan jumlah sisa pa gu anggaran yang diperoleh dari jumlah anggaran dikurangi dengan jumlah SPJ atas penggunaan dana LS sampai dengan bulan ini.

(dalam rupiah)

Langkah-langkah dalam membuat dan menyampaikan SPJ bendahara PPKD adalah sebagai berikut:

- 1) Berdasarkan BKU-bendahara PPKD dan buku pembantu BKU lainnya, Bendahara pengeluaran PPKD membuat SPJ atas pengelolaan uang yang menjadi tanggungjawabnya.
- 2) Dokumen SPJ bendahara pengeluaran PPKD dan kelengkapannya tersebut kemudian di berikan ke PPK SKPKD untuk dilakukan verifikasi.
- 3) Setelah mendapatkan verifikasi dokumen SPJ bendahara pengeluaran PPKD dan kelengkapannya tersebut kemudian diberikan ke PPKD untuk kemudian mendapatkan pengesahan.
- 4) Apabila disetujui, PPKD mengesahkan SPJ bendahara pengeluaran PPKD dan kemudian memberikan dokumen SPJ yang sudah ditandatangani tersebut kepada bendahara pengeluaran PPKD.

Berikut adalah Bagan Alir yang menggambarkan proses pertanggung jawaban bendahara pengeluaran PPKD

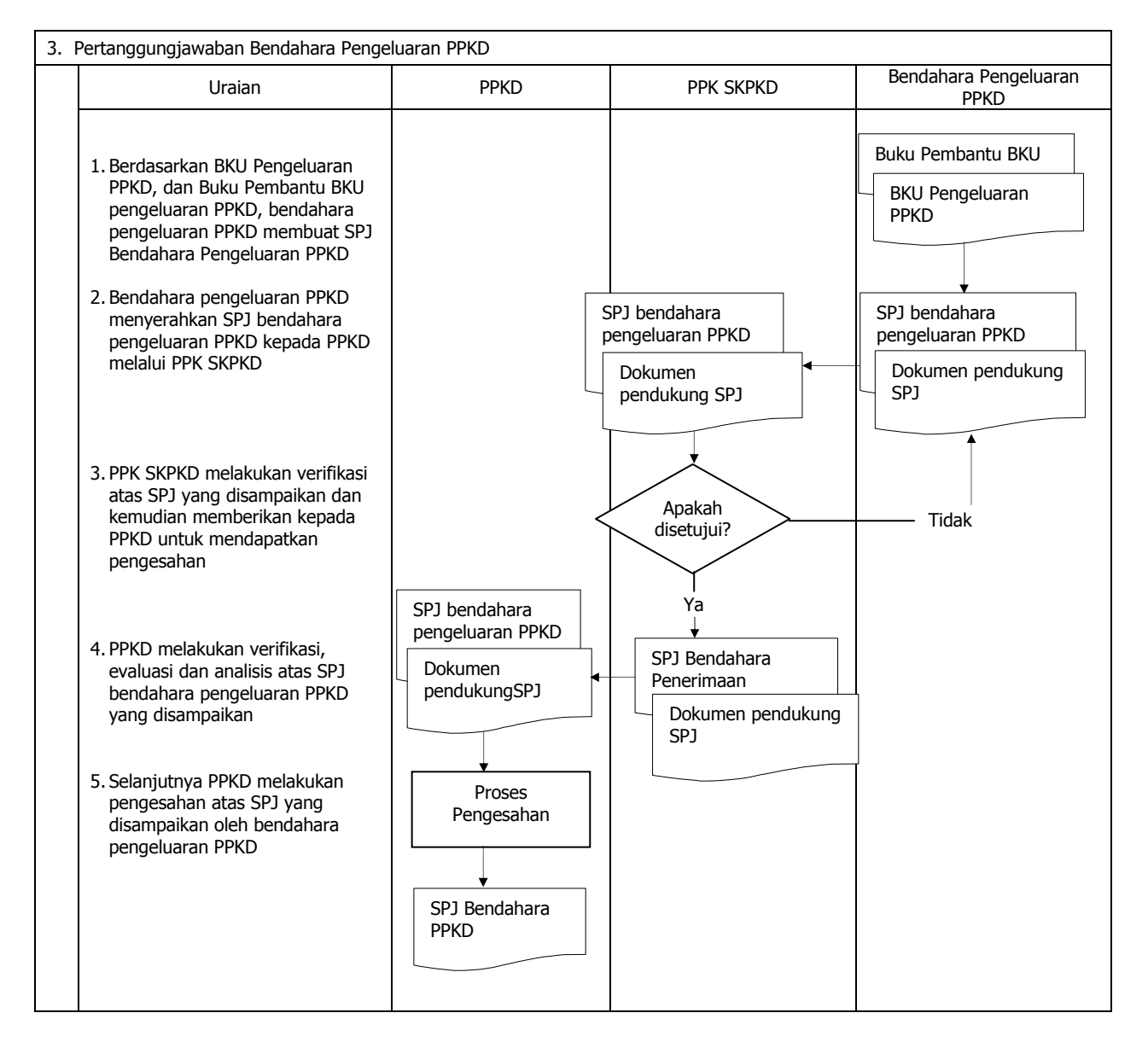

### **BUPATI BANDUNG,**

LAMPIRAN V PERATURAN BUPATI BANDUNG NOMOR : TANGGAL :<br>TENTANG : TATA CARA PENATAUSAHAAN DAN PENYUSUNAN LAPORAN PERTANGGUNGJAWABAN BENDAHARA SERTA PENYAMPAIANNYA

# **TATACARA PENYUSUNAN LAPORAN BENDAHARA UMUM DAERAH**

## **PENYUSUNAN LAPORAN BENDAHARA UMUM DAERAH**

Bendahara Umum Daerah membuat laporan atas kas umum daerah yang berada dalam pengelolaannya. Bendahara Umum Daerah menyampaikan laporan tersebut kepada Kepala Daerah. Dokumen-dokumen yang dihasilkan oleh penatausahaan dan bukti-bukti transaksi pada kas umum daerah akan dijadikan dasar dalam membuat laporan SUD.

Laporan Bendahara Umum Daerah disusun dalam bentuk:

- a. Laporan Posisi Kas Harian (LPKH); dan
- b. Rekonsiliasi Bank.

Laporan tersebut dibuat setiap hari dan diserahkan kepada Kepala Daerah setiap hari kerja pertama setiap minggunya.

Disamping laporan-laporan diatas Bendahara Umum Daerah membuat Register untuk SPP yang diajukan serta SPM dan SP2D yang telah diterbitkan.

Format dokumen laporan adalah sebagai berikut:

#### **KABUPATEN BANDUNG LAPORAN POSISI KAS HARIAN**

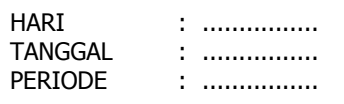

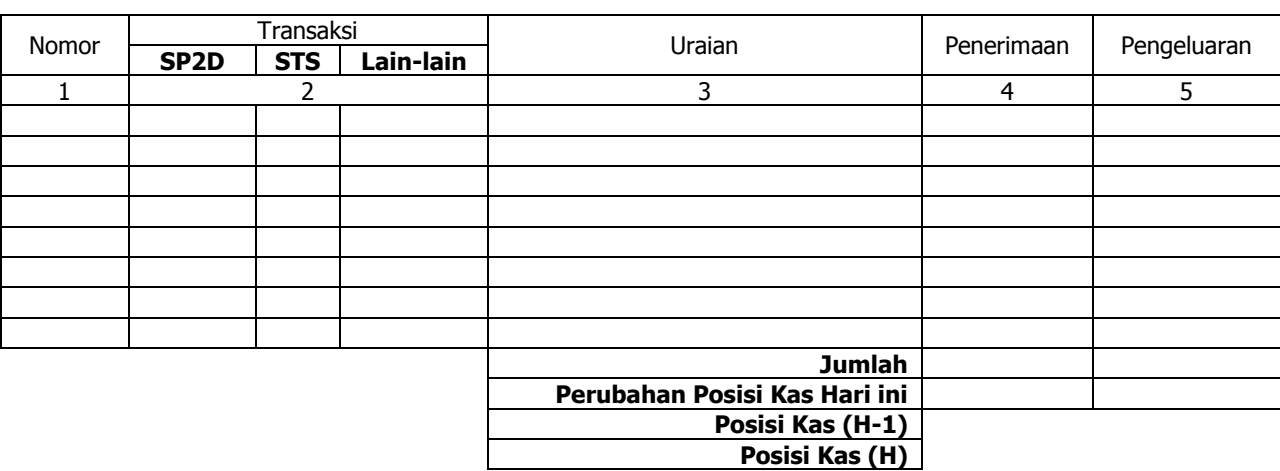

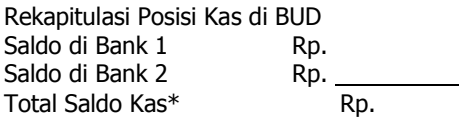

..............., ..................... Bendahara Umum Daerah,

(Tanda Tangan)

 (Nama Jelas) NIP

\* Total saldo kas harus sama dengan Posisi Kas (H)

#### Cara Pengisian:

- 1. Hari, Tanggal dan Periode diisi dengan Hari, Tanggal dan Bulan Laporan Posisi Kas Harian.
- 2. Kolom 1 diisi dengan nomor urut transaksi.
- 3. Kolom 2 diisi dengan nomor salah satu bukti transaksi apakah SP2D/STS/Bukti lain yg sah
- 4. Kolom 3 diisi dengan uraian sesuai dengan bukti transaksi.
- 5. Kolom 4 diisi dengan jumlah (Rp) penerimaan yang masuk ke kas umum daerah.
- 6. Kolom 5 diisi dengan jumlah (Rp) pengeluaran yang keluar dari kas umum daerah.
- 7. Jumlah diisi jumlah dari kolom penerimaan dan pengeluaran
- 8. Perubahan Posisi Kas Hari ini diisi dengan jumlah selisih antara jumlah kolom penerimaan dengan jumlah kolom pengeluaran. Apabila lebih besar jumlah kolom penerimaan maka selisih di tulis pada kolom pengeluaran. Apabila lebih besar jumlah kolom pengeluaran maka selisih di tulis pada kolom penerimaan
- 9. Posisi Kas (h-1) diisi Posisi kas satu hari sebelumnya
- 10. Posisi Kas (h) diisi dengan penjumlahan antara posisi Kas (h-1) dengan perubahan Posisi kas hari ini.

## **KABUPATEN BANDUNG REKONSILIASI BANK**

**Periode ..........** 

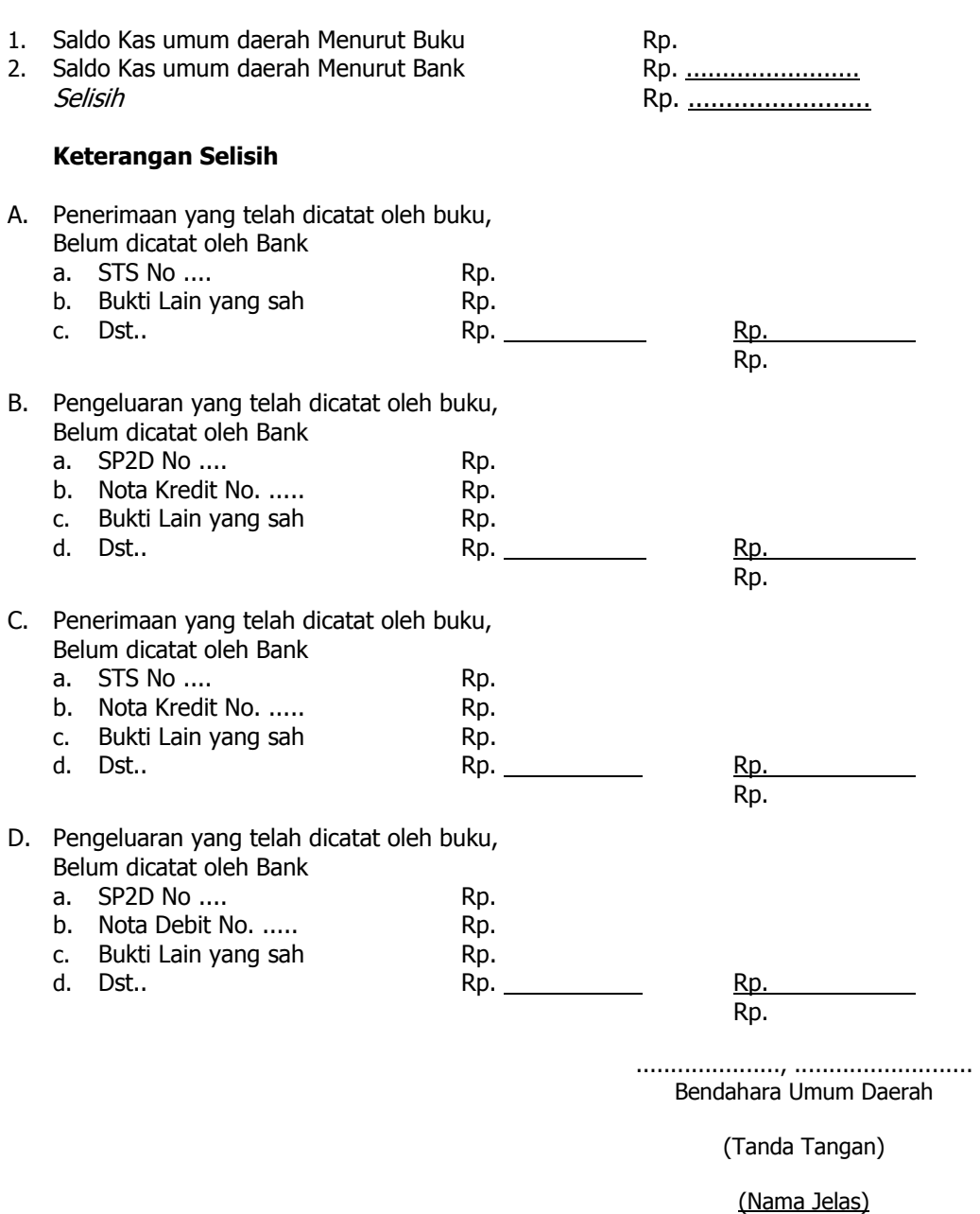

Cara Pengisian :

- 1. Periode diisi dengan tanggal rekonsiliasi.
- 2. Saldo Kas umum daerah Menurut Buku diisi jumlah saldo akhir kas di pada rekening bank menurut catatan buku pada tanggal rekonsiliasi.

NIP.

- 3. Saldo Kas umum daerah Menurut Bank diisi jumlah saldo akhir kas di Bank menurut catatan Bank pada tanggal rekonsiliasi.
- 4. Selisih diisi dengan jumlah selisih antara kas menurut catatan buku dan menurut catatan Bank.
- 5. Penerimaan yang telah dicatat oleh buku, Belum dicatat oleh Bank diisi dengan jumlah (Rp) STS/Bukti lain yang sah yang sudah dicatat di buku tetapi belum dicatat di Bank.
- 6. Pengeluaran yang telah dicatat oleh buku, Belum dicatat oleh Bank diisi dengan jumlah (Rp) SP2D/Bukti lain yang sah yang sudah dicatat di buku tetapi belum dicatat di Bank.
- 7. Penerimaan yang telah dicatat oleh Bank, Belum dicatat oleh Buku diisi dengan jumlah (Rp) STS/Bukti lain yang sah yang sudah dicatat di bank tetapi belum dicatat di Buku.
- 8. Pengeluaran yang telah dicatat oleh bank, Belum dicatat oleh buku diisi dengan jumlah (Rp) SP2D/Bukti lain yang sah yang sudah dicatat di bank tetapi belum dicatat di buku.

### **KABUPATEN BANDUNG REGISTER SPP/SPM/SP2D BENDAHARA UMUM DAERAH**

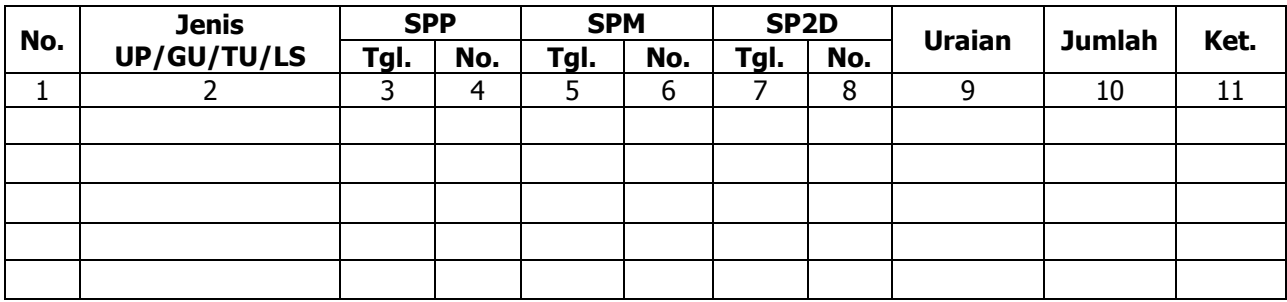

................, Tanggal .................... Bendahara Umum Daerah

(Tanda Tangan)

(Nama Jelas) NIP.

Cara Pengisian :

- 1. Kolom 1 diisi dengan nomor urut
- 2. Kolom 2 diisi dengan jenis pengajuan dengan UP/GU/TU/LS
- 3. Kolom 3 diisi dengan tanggal pengajuan SPP
- 4. Kolom 4 diisi dengan Nomor SPP yang diajukan
- 5. Kolom 5 diisi dengan tanggal penerbitan SPM terkait pengajuan SPP pada kolom sebelumnya
- 6. Kolom 6 diisi dengan Nomor SPM yang diterbitkan
- 7. Kolom 7 diisi dengan tanggal penerbitan SP2D terkait dengan penerbitan SPM pada kolom sebelumnya
- 8. Kolom 8 diisi dengan Nomor SP2D yang diterbitkan
- 9. Kolom 9 diisi dengan Uraian Pengajuan
- 10. Kolom 10 diisi dengan jumlah pencairan
- 11. Kolom 11 diisi dengan keterangan yang diperlukan

Bendahara Umum Daerah menyusun pertanggungjawabannya setiap hari dalam bentuk Rekonsiliasi Bank dan Laporan Posisi Kas Harian.

Langkah-langkah dalam menyusun Rekonsiliasi Bank dan Laporan Posisi Kas Harian adalah sebagai berikut:

- 1. Berdasarkan bukti-bukti yang ada (SP2D/STS/Bukti lainnya yang sah), setiap hari BUD menyusun laporan posisi kas harian.
- 2. BUD menerima rekening koran dari Bank setiap hari untuk transaksi satu hari sebelumnya.
- 3. Berdasarkan rekening koran dan laporan posisi kas harian BUD menyusun rekonsiliasi bank
- 4. Rekonsiliasi Bank disusun dengan cara membandingkan saldo kas di Bank menurut Rekening Koran dengan saldo kas di Bank menurut laporan posisi kas harian.
- 5. Laporan posisi kas harian dan rekonsiliasi bank tersebut diserahkan kepada kepala daerah hari pertama setiap minggunya.

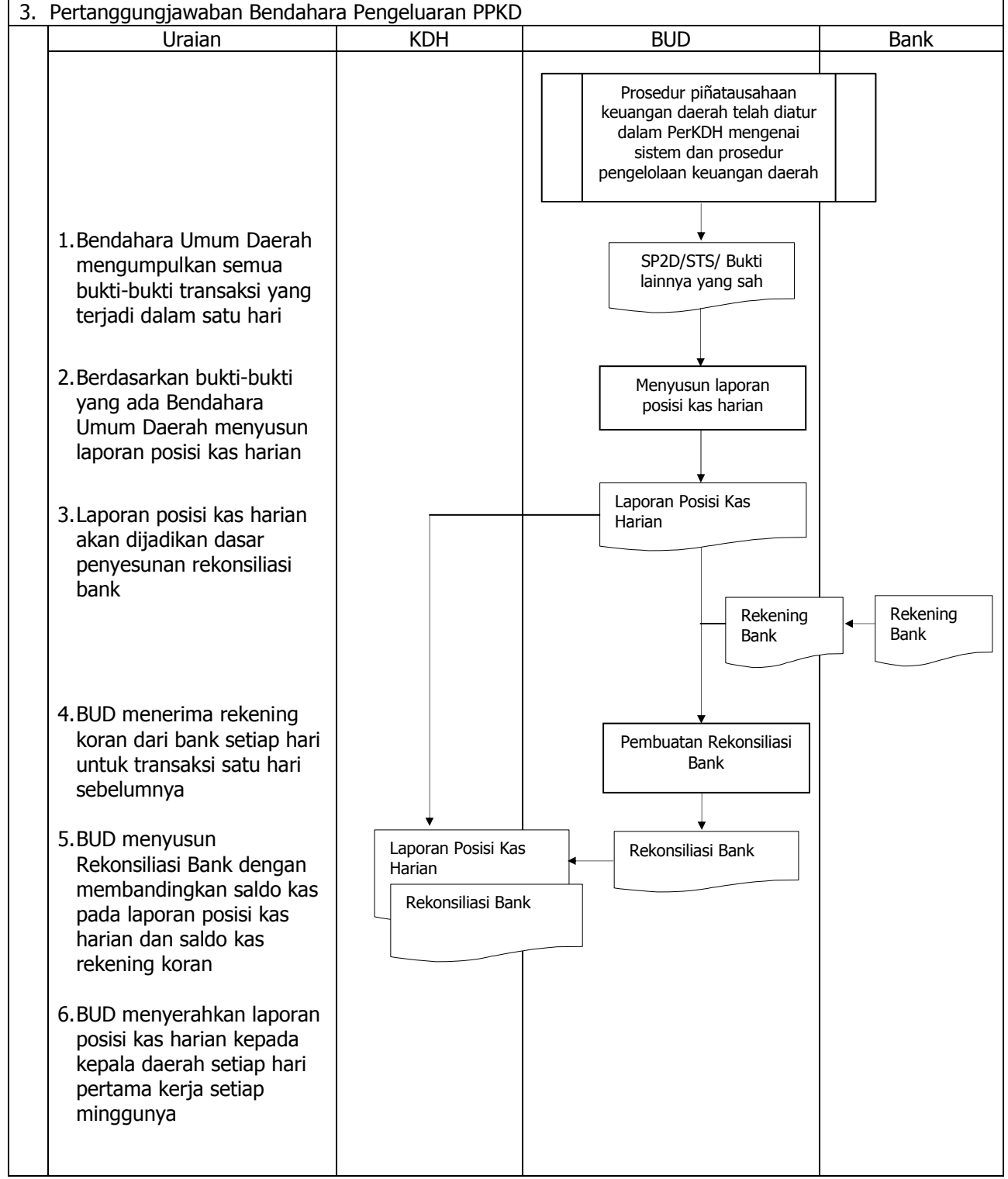

## **BUPATI BANDUNG**

**OBAR SOBARNA**